## **Recover deleted pdf pages**

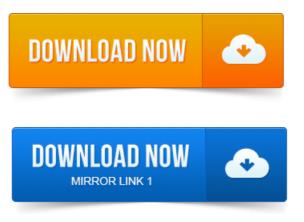

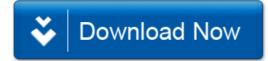